Duty Free Dubai Price List Pdfgolkes

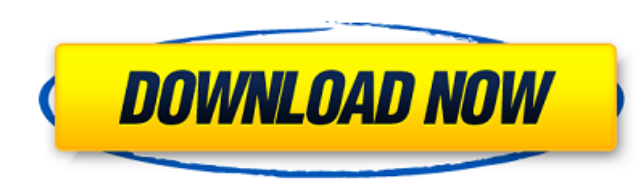

Can you recommend a good hosting provider at a reasonable price?.n sell you a service that uses the GSA search engine ranking list,.n very popular at the moment. To get started, you must fill out a document. Here are a few comply with the storage of information on the website. 3. Do you want to keep all files within a certain period of time or not. 4. How long your web server will be open (read-only or write-only). 5. Do you know the usernam the website (iTunes, Windows Media, Sound Forge, Photoshop, etc.). In response, you can provide your client with some information related to the server. In the left column of the website, there is a list of options: You ca more effective protection, create a second URL that does not contain any of the requested parts of the network. To increase security, use code for each page that handles requests and things like: Special services allow you business, there are a large number of good helpers. Don't miss other interesting articles, subscribe: If you notice a mistake, select the text and press Ctrl+Enter to report it to the editor When leaving a comment, please people who are directly or indirectly related to this news. Users who violate these rules grossly or systematically will be banned. Full version of the rules Comment: 600 characters left Cookies are used for the convenienc

## 3e8ec1a487

[https://cosplaygoals.com/upload/files/2022/06/MBvDIcBcB63TdFcy2GtZ\\_08\\_fa67c1a5cf273eeee6edf706012086c0\\_file.pdf](https://cosplaygoals.com/upload/files/2022/06/MBvDIcBcB63TdFcy2GtZ_08_fa67c1a5cf273eeee6edf706012086c0_file.pdf) [https://x-streem.com/upload/files/2022/06/XlbVLprLMzgs8yWc44Yd\\_08\\_cfd9e5b0c5f356b29246bbd66b5bd6aa\\_file.pdf](https://x-streem.com/upload/files/2022/06/XlbVLprLMzgs8yWc44Yd_08_cfd9e5b0c5f356b29246bbd66b5bd6aa_file.pdf) <https://healthcareconnexion.com/wp-content/uploads/2022/06/plantanatomybookbybppandeypdf241.pdf> [https://www.dejavekita.com/upload/files/2022/06/WQnjtIWz8SM3oRltXarl\\_08\\_cfd9e5b0c5f356b29246bbd66b5bd6aa\\_file.pdf](https://www.dejavekita.com/upload/files/2022/06/WQnjtIWz8SM3oRltXarl_08_cfd9e5b0c5f356b29246bbd66b5bd6aa_file.pdf) [https://www.cubius.fr/wp-content/uploads/2022/06/mustafa\\_mustafa\\_tamil\\_song\\_background\\_music.pdf](https://www.cubius.fr/wp-content/uploads/2022/06/mustafa_mustafa_tamil_song_background_music.pdf) [https://marketstory360.com/cuchoast/2022/06/Cdma\\_Workshop\\_V341\\_Demorarl.pdf](https://marketstory360.com/cuchoast/2022/06/Cdma_Workshop_V341_Demorarl.pdf) [https://breakingnewsandreligion.online/wp-content/uploads/2022/06/Vray\\_For\\_3ds\\_Max\\_2009\\_32\\_Bit\\_Free\\_Download\\_With\\_Crack.pdf](https://breakingnewsandreligion.online/wp-content/uploads/2022/06/Vray_For_3ds_Max_2009_32_Bit_Free_Download_With_Crack.pdf) <https://5e19.com/lennar-digital-sylenth1-vsti-2211-x86x64/> <https://inmueblesencolombia.com/?p=27518> [https://koalalauncher.com/wp-content/uploads/2022/06/Simply\\_Modbus\\_Master\\_Crack\\_Codesl.pdf](https://koalalauncher.com/wp-content/uploads/2022/06/Simply_Modbus_Master_Crack_Codesl.pdf) <https://www.yunusbasar.com/wp-content/uploads/2022/06/indifor.pdf> <https://www.bryophyteportal.org/portal/checklists/checklist.php?clid=14888> <https://wakelet.com/wake/st5G9YFRkxPoPafXZ7nLz> <https://darblo.com/friedmann-legal-theory-pdf-download/> [https://webpreneursclub.com/upload/files/2022/06/yHDjIg22BOFMQAdumniE\\_08\\_cfd9e5b0c5f356b29246bbd66b5bd6aa\\_file.pdf](https://webpreneursclub.com/upload/files/2022/06/yHDjIg22BOFMQAdumniE_08_cfd9e5b0c5f356b29246bbd66b5bd6aa_file.pdf) <https://sophot.org/wp-content/uploads/2022/06/mariva.pdf> [https://ipayif.com/upload/files/2022/06/AZvtwxovEgupAuGwgvlz\\_08\\_fa67c1a5cf273eeee6edf706012086c0\\_file.pdf](https://ipayif.com/upload/files/2022/06/AZvtwxovEgupAuGwgvlz_08_fa67c1a5cf273eeee6edf706012086c0_file.pdf) <https://mir-vasilka.ru/wp-content/uploads/2022/06/ruddea.pdf> [https://www.spanko.net/upload/files/2022/06/bCWdUHafm4bcC8CSQepV\\_08\\_cfd9e5b0c5f356b29246bbd66b5bd6aa\\_file.pdf](https://www.spanko.net/upload/files/2022/06/bCWdUHafm4bcC8CSQepV_08_cfd9e5b0c5f356b29246bbd66b5bd6aa_file.pdf) [https://www.vsv7.com/upload/files/2022/06/fYtrzoN7G2aL92FeTqnk\\_08\\_fa67c1a5cf273eeee6edf706012086c0\\_file.pdf](https://www.vsv7.com/upload/files/2022/06/fYtrzoN7G2aL92FeTqnk_08_fa67c1a5cf273eeee6edf706012086c0_file.pdf)